### Algoritmos de Ordenação

- $\bullet$  Dado um vetor **<sup>v</sup>** com **<sup>N</sup>** elementos, a ordenação consiste em organizar todos esses N elementos em uma ordem (não-crescente, não-decrescente etc)
- $\bullet$  Exemplo:
	- 0  $\bullet\;\;\mathsf{v}=\{1,\,9,\,8,\,5,\,3,\,7,\,4\}$ 
		- Depois de ordenado de forma não-decrescente, v fica:
		- $v = \{1, 3, 4, 5, 7, 8, 9\}$

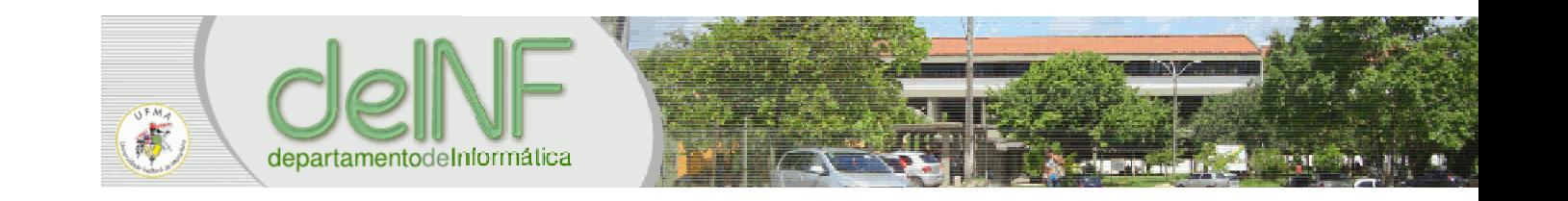

- $\bullet$  Outros nomes:
	- 0 Bubble sort
	- 0 • Selection sort
- $\bullet$  Consite em posicionar o menor ou o maior elemento em seu lugar correto **<sup>N</sup>** vezesconsecutivas

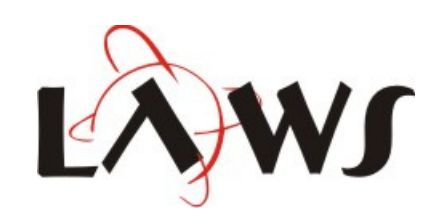

#### **for** i=1,N **do for** j=i+1,N **do if** v[i]>v[j] ]>v[j] **then** $\mathrm{v}\left[\,\dot{\perp}\,\right]$  ,  $\mathrm{v}\left[\,\dot{\perp}\,\right]$   $\;=\;$   $\mathrm{v}\left[\,\dot{\perp}\,\right]$  ,  $\mathrm{v}\left[\,\dot{\perp}\,\right]$ **end**

#### **end**

**end**

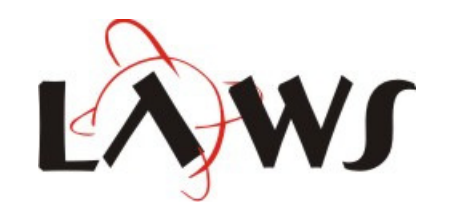

## 1 9 8 5 3 7 4j

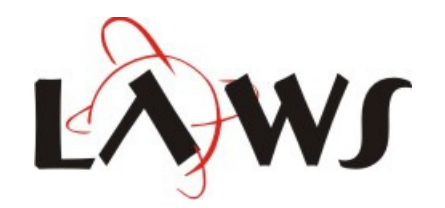

i<br>i<br>i

Ī

## 1 9 8 5 3 7 4j

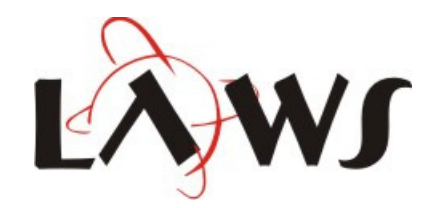

i<br>i<br>i

Ī

## 1 9 8 5 3 7 4j

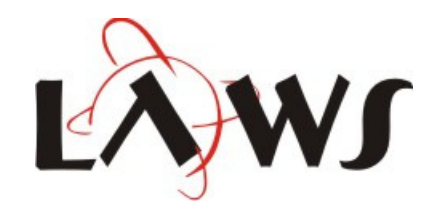

i<br>i<br>i

Ī

## 1 9 8 5 3 7 4j

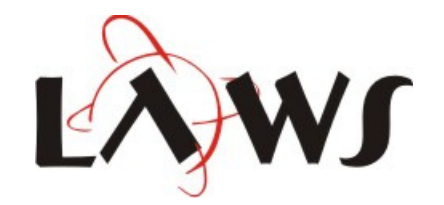

## 1 9 8 5 3 7 4j

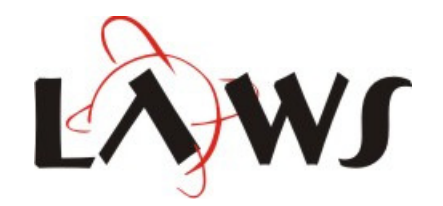

## 1 9 8 5 3 7 4j

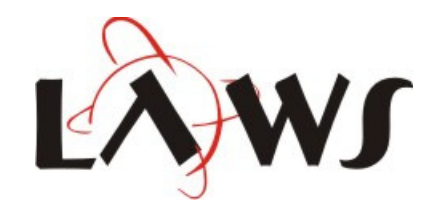

## 1 9 8 5 3 7 4 j

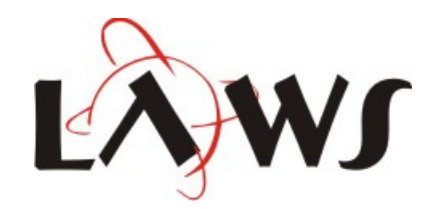

## 1 8 9 5 3 7 4 j

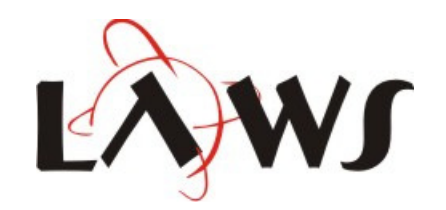

# 1 5 9 8 3 7 4 j

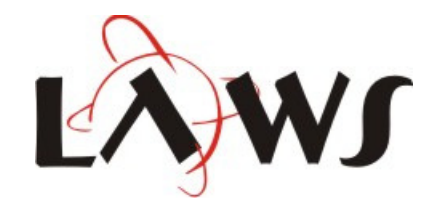

# 1 3 9 8 5 7 4j

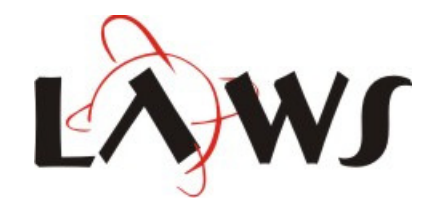

# 1 3 9 8 5 7 4j

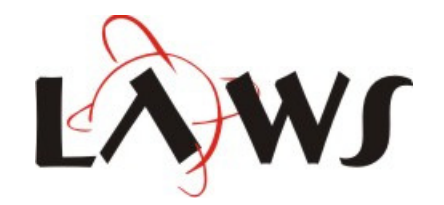

## 1 3 9 8 5 7 4 j

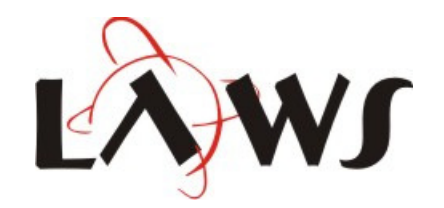

## 1 3 8 9 5 7 4 j

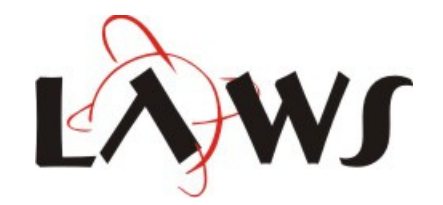

# 1 3 5 9 8 7 4j

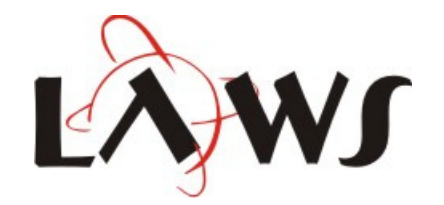

## 1 3 5 9 8 7 4 j

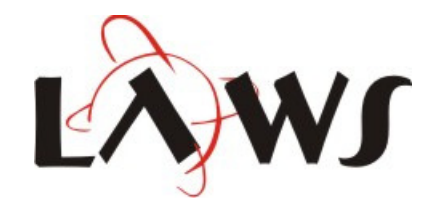

## 1 3 4 9 8 7 5 j

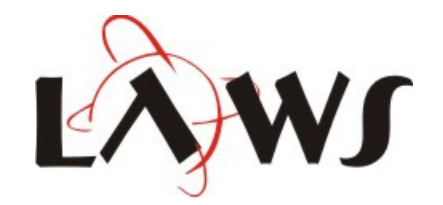

## 1 3 4 8 9 7 <sup>5</sup> j

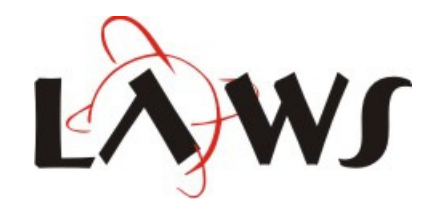

## 1 3 4 7 9 8 5 j

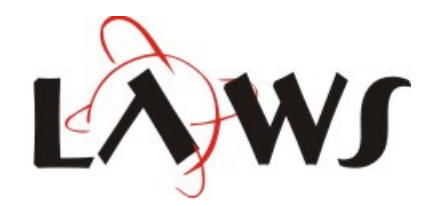

## 1 3 4 5 9 8 <sup>7</sup> j

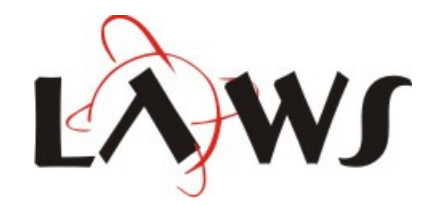

## 1 3 4 5 8 9 7 j

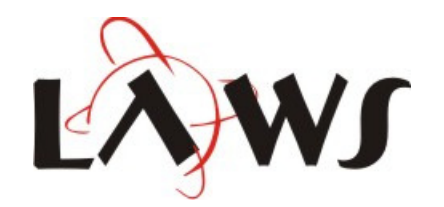

i<br>i<br>i

## 1 3 4 5 7 9 8j

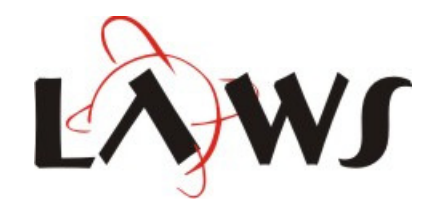

### 1 3 4 5 7 8 9

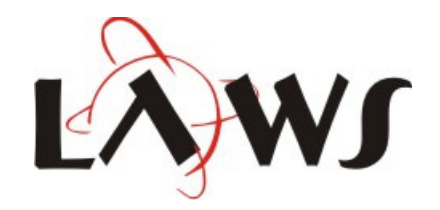

### 1 3 4 5 7 8 9

### **Número de operações: (N-1) + (N-2) + (N-3) + … + 3 + 2 + 13) 1)**

$$
\frac{\mathsf{N}^{\star}(\mathsf{N}\text{-}1)}{2}
$$

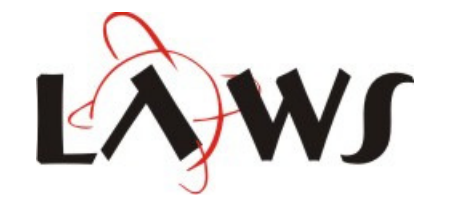

- $\bullet$ • Ideia:
	- 0 Se o vetor já estiver ordenado em alguma interação, seria interessante detectar isso e parar <sup>o</sup> algoritmo.
- $\bullet$ Como detecto se um vetor está ordenado?

ordenado <sup>=</sup>**true**

**for** i=1,N **do**

**if** v[i]>v[i+1] **then** ordenado <sup>=</sup>**false end**

**end**

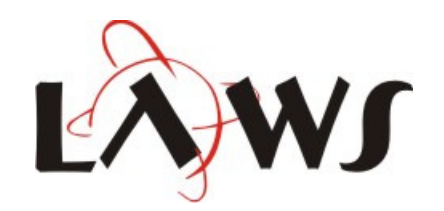

```
for i=N,2,-1 do
  trocas =false
  for j=1,i-1 do
     if v[j]>v[j+1] then
        v[i], v[i+1] = v[i+1], v[i]trocas =true
     endendif not trocas then break
endend
```
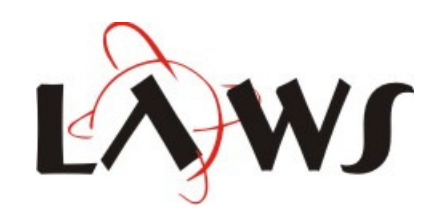

i

# 1 9 8 5 3 7 4

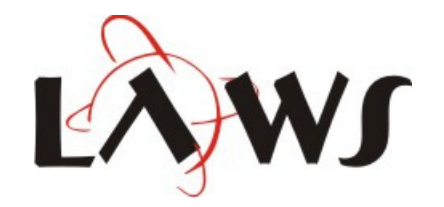

j

i

# 1 9 8 5 3 7 4

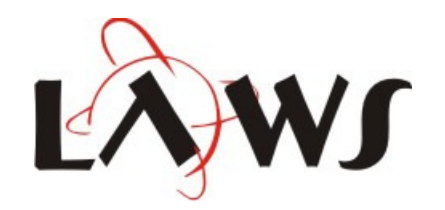

j

i

## 1 8 9 5 3 7 4 j

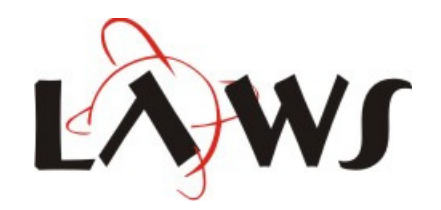

i

## 1 8 5 9 3 7 4 j

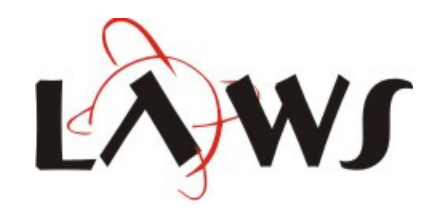

i

## 1 8 5 3 9 7 <sup>4</sup> j

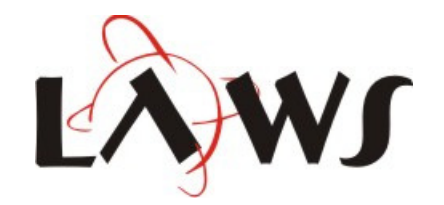

i

## 1 8 5 3 7 9 4j

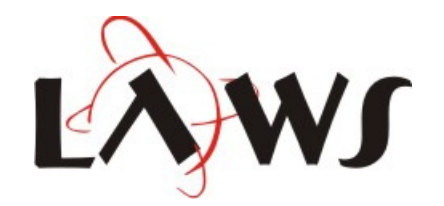

i

# 1 8 5 3 7 4 9

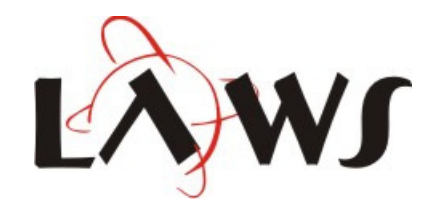

j

i

### 1 8 5 3 7 4 9 j

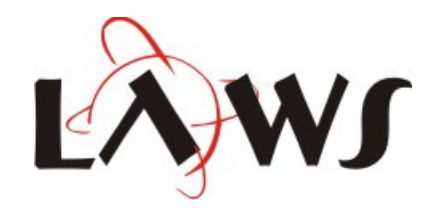

i

## 1 5 8 3 7 4 9 j

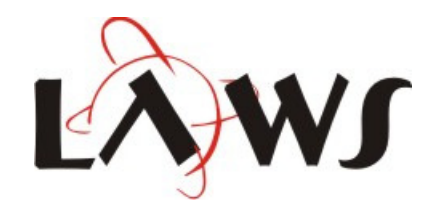

i

## 1 5 3 8 7 4 9 j

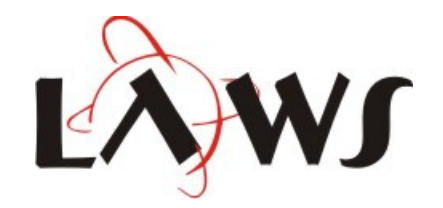

i

## 1 5 3 7 8 4 <sup>9</sup> j

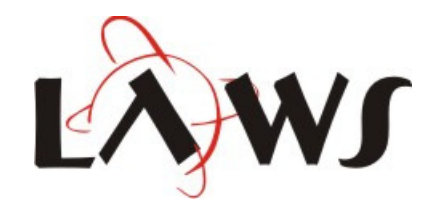

# 1 5 3 7 4 8 9

i<br>i<br>i

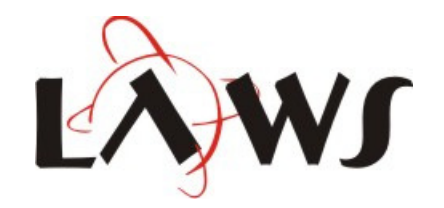

j

## 1 5 3 7 4 8 9 j

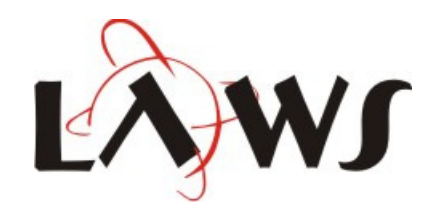

## 1 3 5 7 4 8 9j

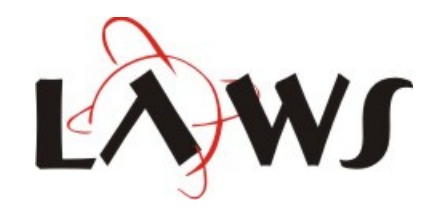

## 1 3 5 7 4 8 9 j

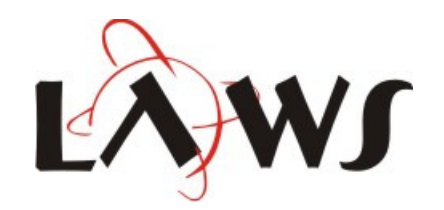

## 1 3 5 4 7 8 9

i

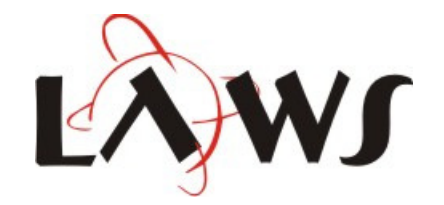

j

## 1 3 5 4 7 8 9 j

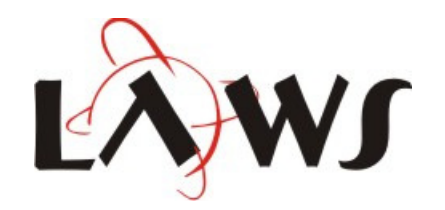

## 1 3 5 4 7 8 9j

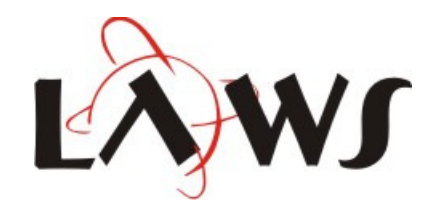

## 1 3 4 5 7 8 9

i

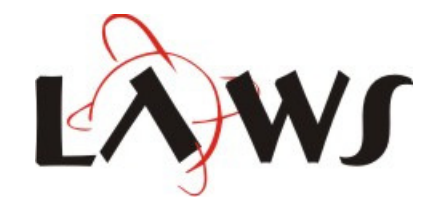

j

## 1 3 4 5 7 8 9j

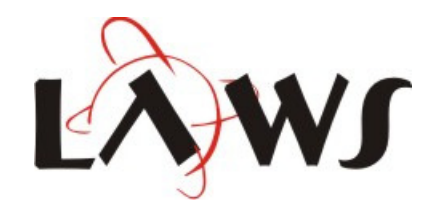

### 1 3 4 5 7 8 9

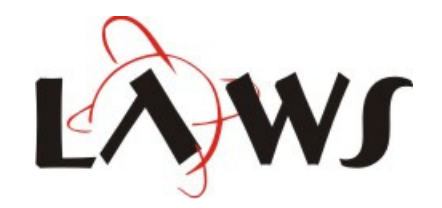